### Učenje ploščine trikotnika s tehnologijo Mojca Pev

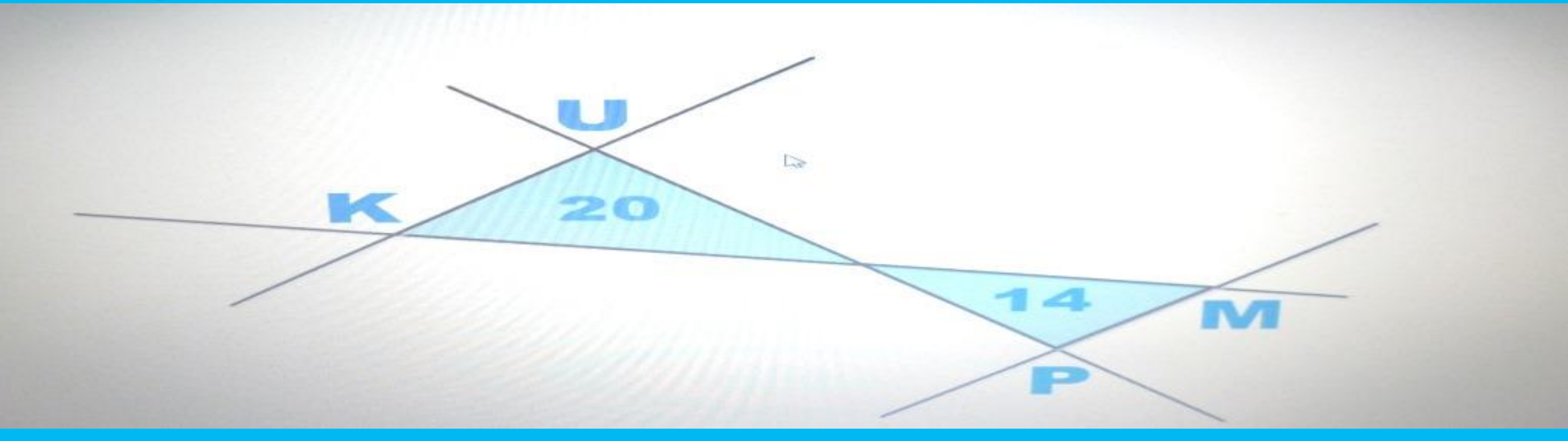

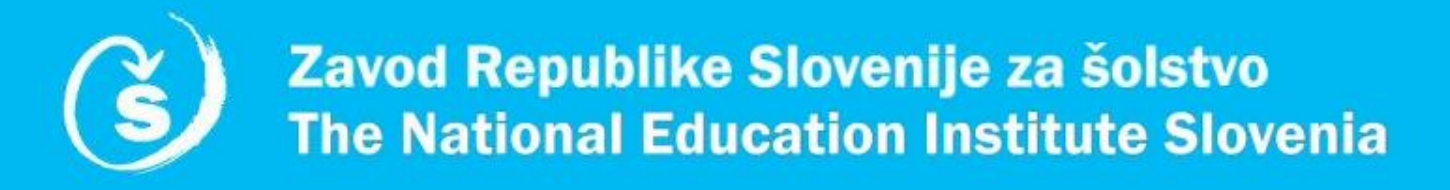

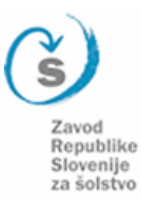

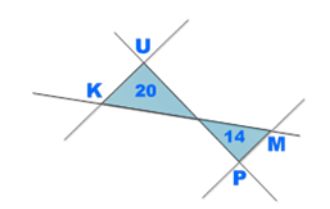

# **Uvod**

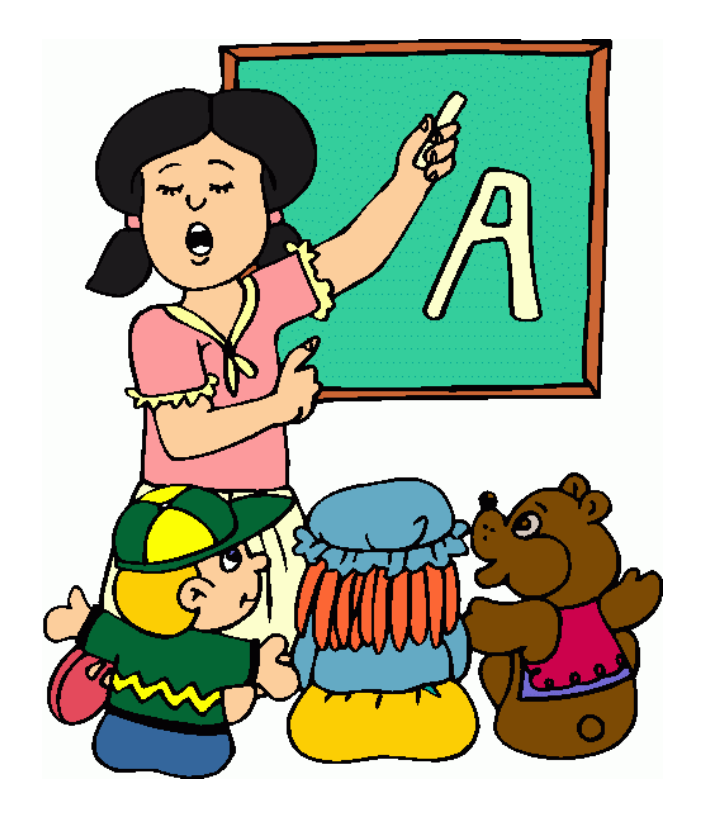

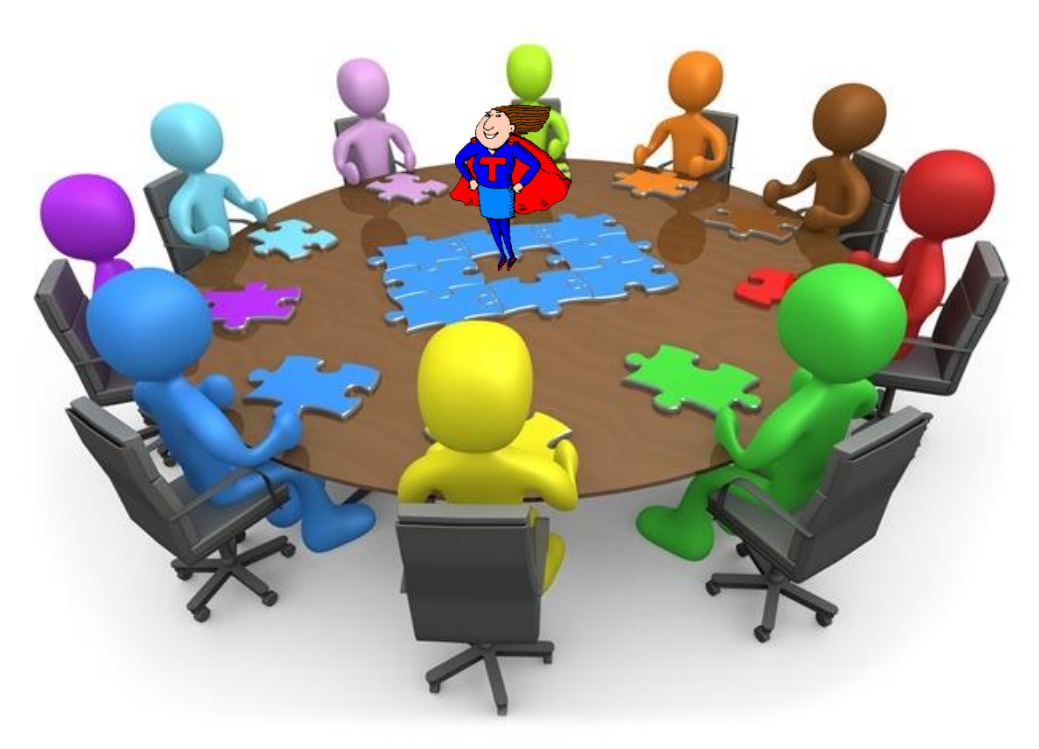

<http://www.clipartbest.com/cliparts/yco/qrB/ycoqrBzcE.gif> [http://rt3region4.ncdpi.wikispaces.net/file/view/clipart\\_board\\_meeting.jpg/452826020/clipart\\_board\\_meeting.jpg](http://rt3region4.ncdpi.wikispaces.net/file/view/clipart_board_meeting.jpg/452826020/clipart_board_meeting.jpg) [http://images.clipartpanda.com/teacher-clip-art-distinguished\\_teacher.png](http://images.clipartpanda.com/teacher-clip-art-distinguished_teacher.png)

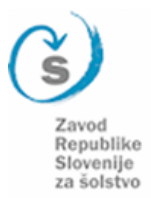

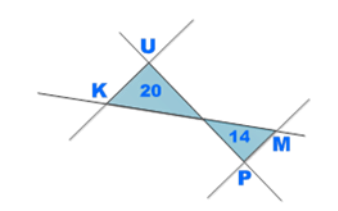

**Uvod**

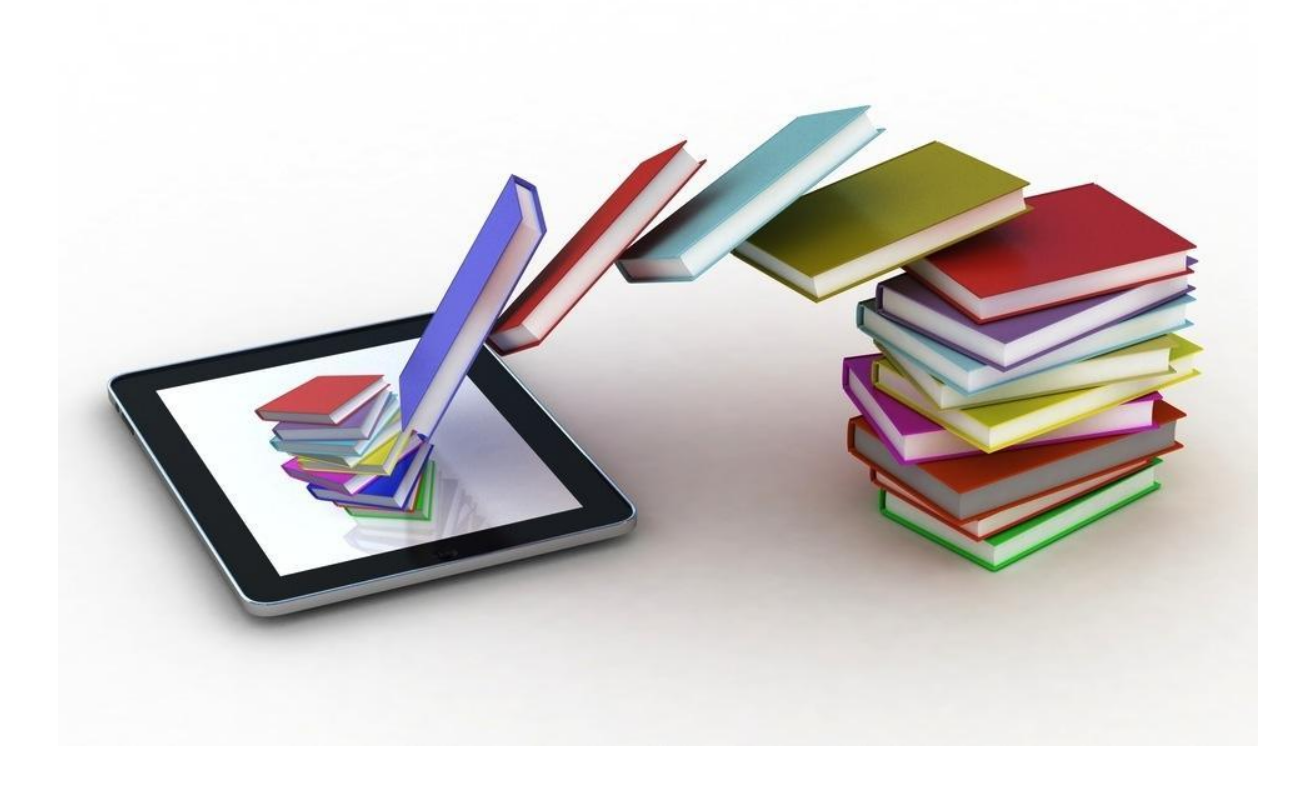

<https://d1bsyrmbdy97ez.cloudfront.net/promoimages/e-book3.jpg>

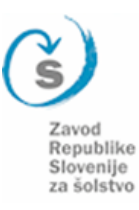

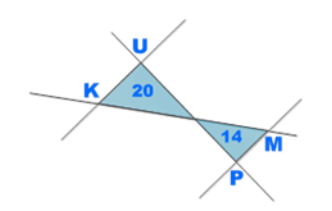

# **Uvod**

- Snov: Ploščina trikotnika (3 šolske ure)
- Delo na tablicah
- Aplikacije:
	- Smart Geoboard

[\(http://www.mathlearningcenter.org/web](http://www.mathlearningcenter.org/web-apps/geoboard/)[apps/geoboard/\)](http://www.mathlearningcenter.org/web-apps/geoboard/)

– Socrative student, Socrative teacher

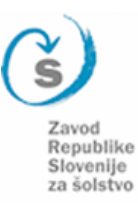

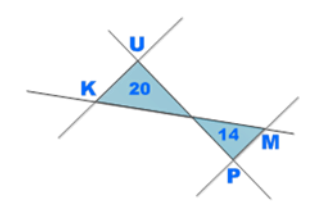

# **1. ura-samostojno učenje**

- [Ponovitev](http://eucbeniki.sio.si/test/iucbeniki/ma7/1243/index.html)
- [Vsebina](http://eucbeniki.sio.si/test/iucbeniki/ma7/1243/index1.html)
- [Zgledi](http://eucbeniki.sio.si/test/iucbeniki/ma7/1243/index3.html)

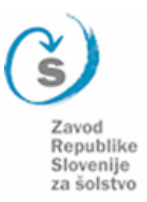

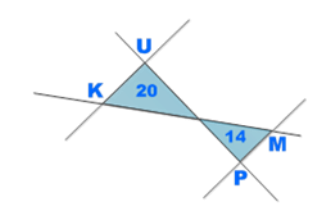

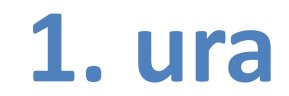

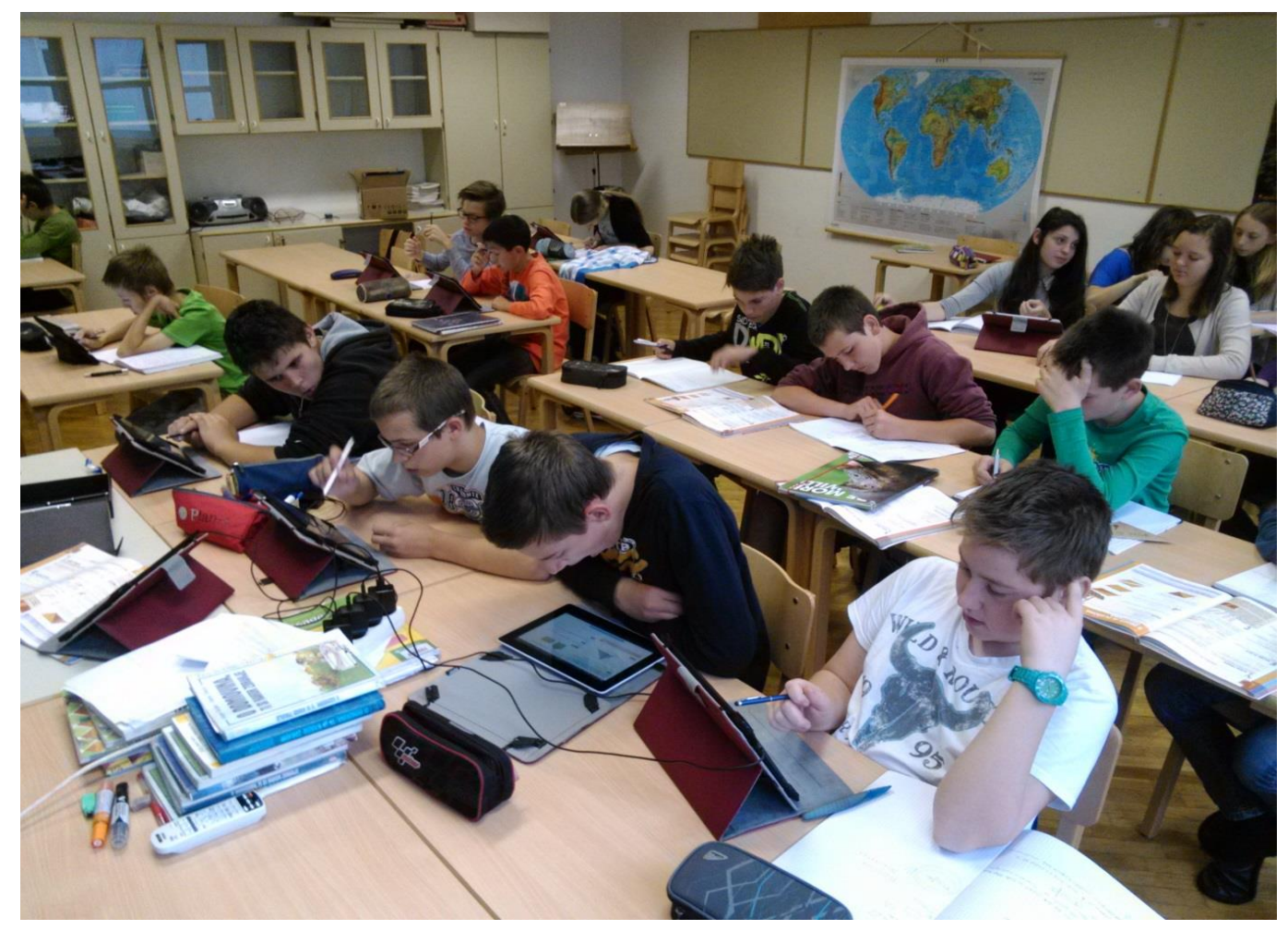

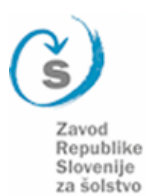

# **1. ura-izdelava zapiskov**

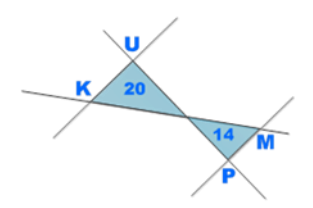

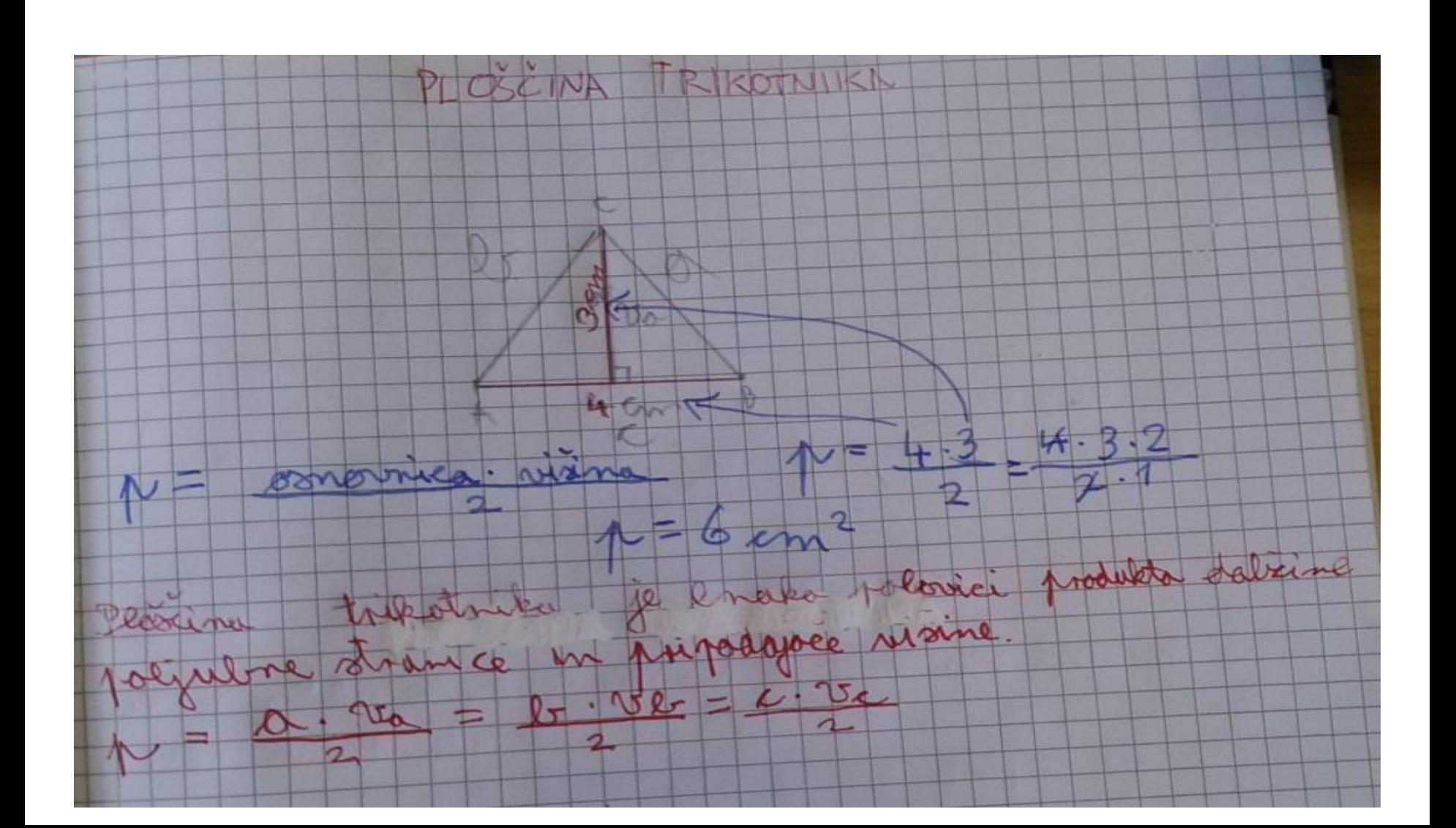

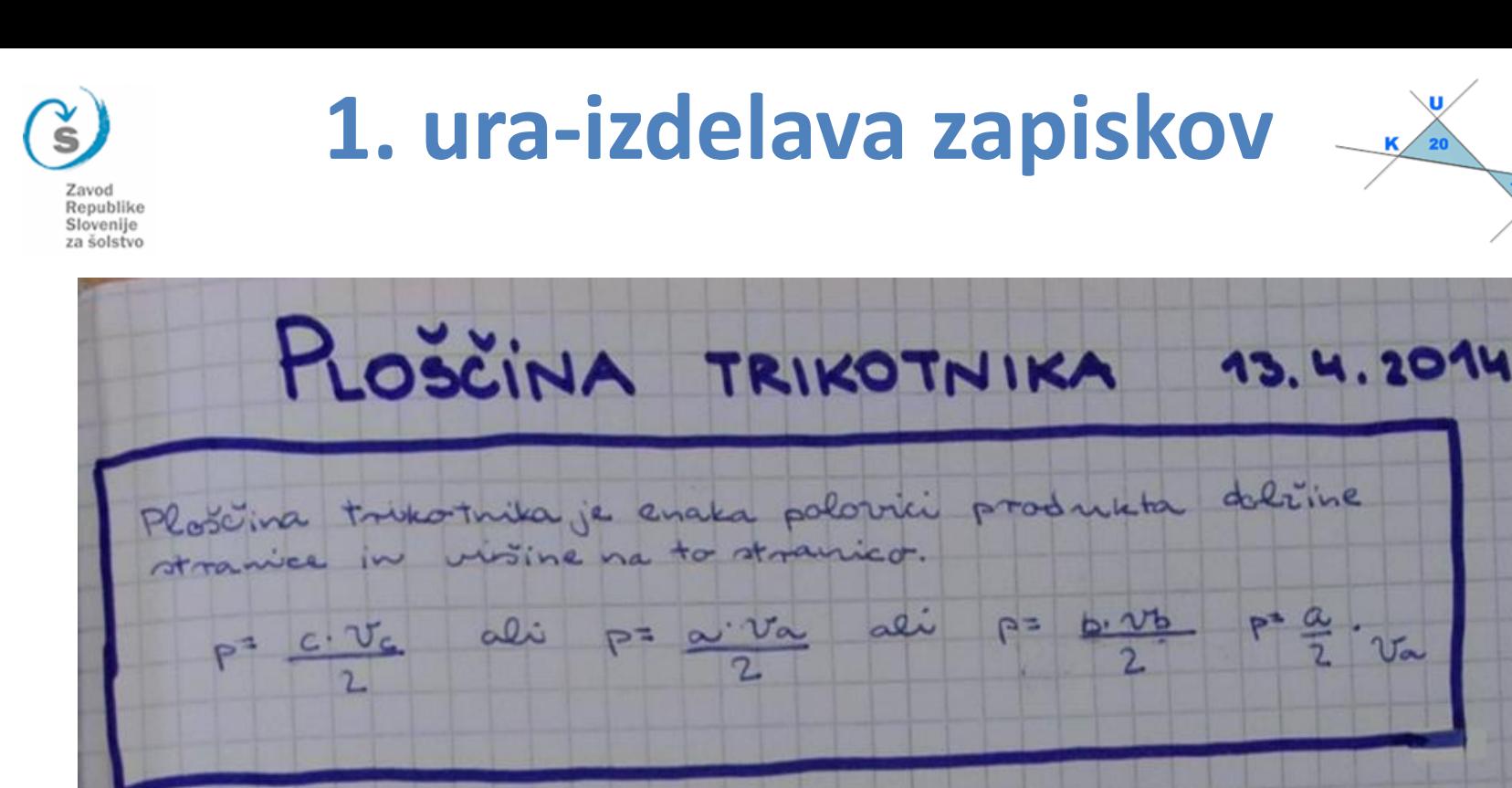

Varkemer tribotniku 2 2nano plosino lahko izračunas delina stranice all violino.

### PRIMER:

V tribatividan a plositivo 15 cm<sup>2</sup> je dolivna stranice a 6 cm.  $15 cm<sup>2</sup> = 6 cm · v<sub>2</sub>$  $15cm<sup>2</sup> = 3cm·v$  $v_{a}$  = 5 cm

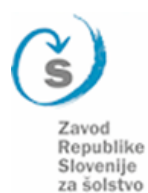

# 1. ura-aplikacija EnClicker

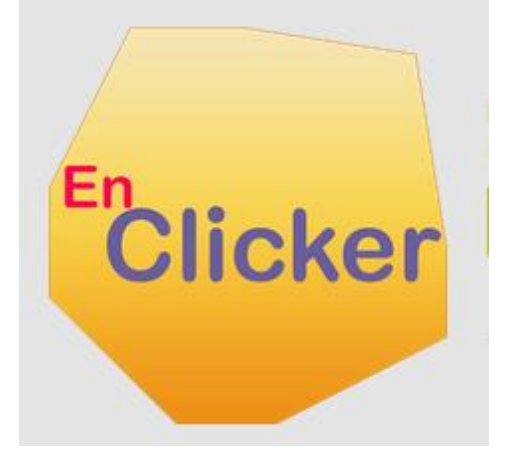

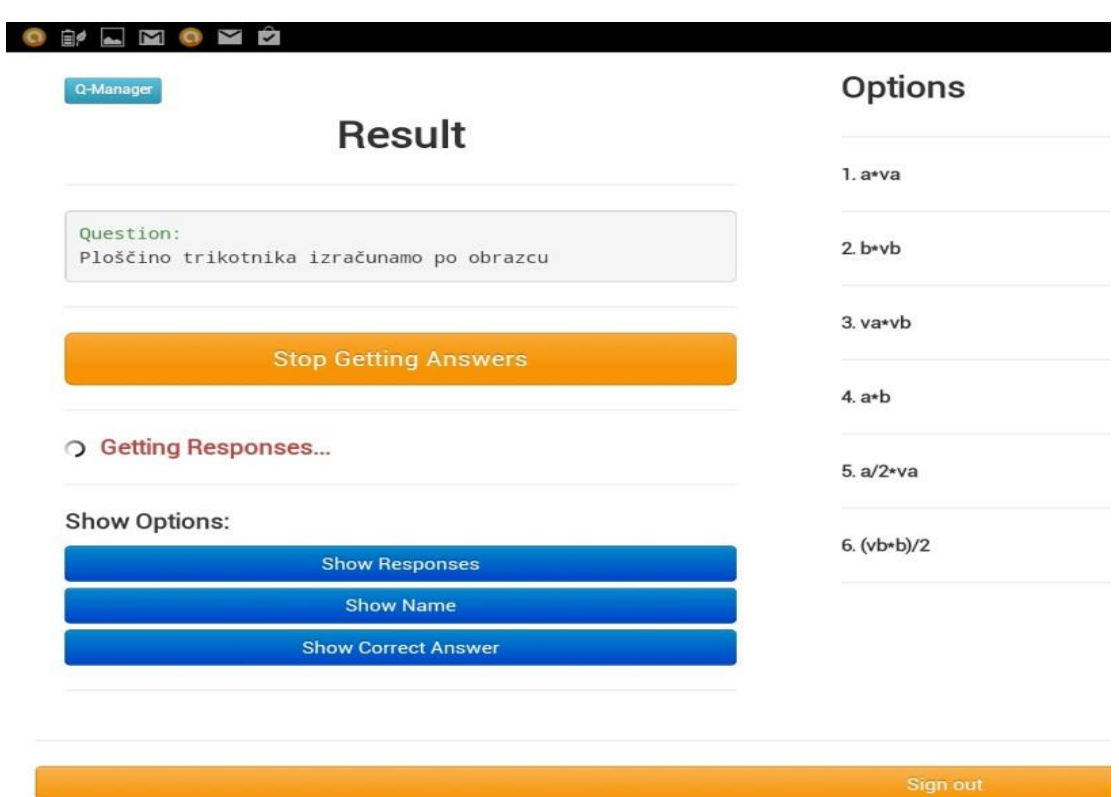

 $\frac{14}{M}$ 

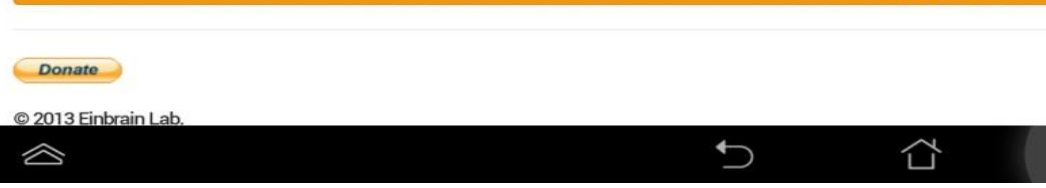

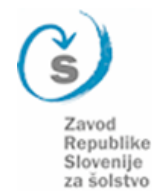

# 1. ura-aplikacija EnClicker

**Options (Responses: 17)** 

#### Shranjev. posnetka zaslona ...

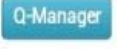

### Result

#### Question:

Ploščino trikotnika izračunamo po obrazcu

#### **Start Getting Answers**

#### Show Options:

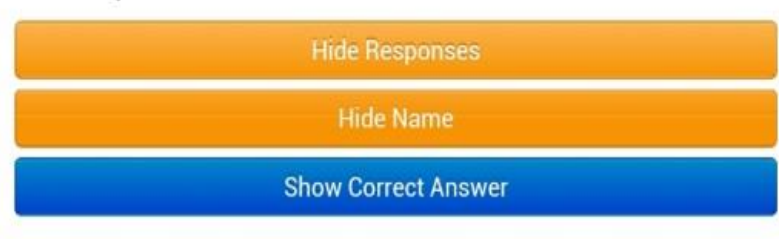

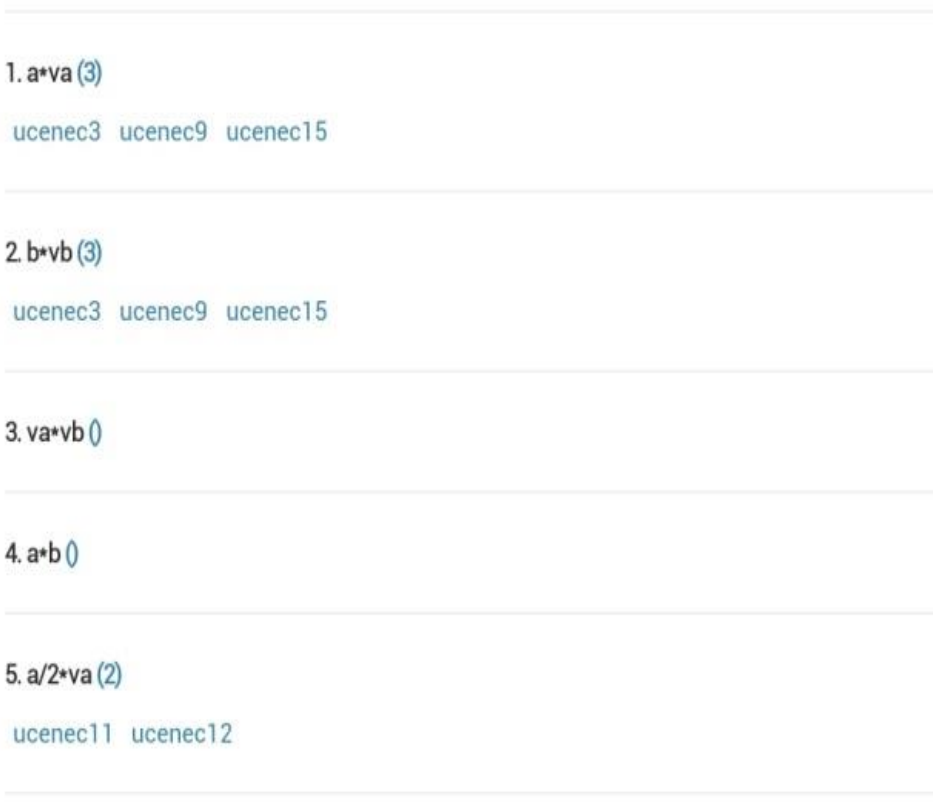

#### $6. (vb*b)/2(8)$

ucenec3 ucenec11 ucenec13 Ucenec5 ucenec12 učenec ucenec14 ucenec15

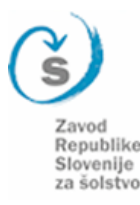

# 1. ura-aplikacija EnClicker

### Answers (Responses: 7)

- ucenec11: Ker je enaka polovici produkta dolžine stranice in višine, na to stranico.
- ucenec15: Zato ker če damo dva trikotnika nastane štirikotnik.
- ucenec12: Zato, ker je ploščina trikotnika enaka polovici produkta dolžine stranice in višine na to stranico.
- ucenec14: ker pomnožimo a in va nato pa delimo z 2
- ucenec13: Zato ker vsakemu trikotniku z znano ploščino lahko izračunamo dolžino stranice in višino.
- ucenec: Ker se drugače ne da.
- ucenec3: sem že pri narobnem napisanem odgovoril

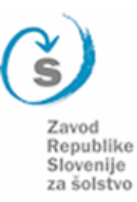

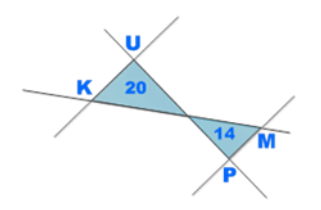

# **2. ura-aplikacija Smart Geoboard**

### • Geoboard na [spletu](http://www.mathlearningcenter.org/web-apps/geoboard/)

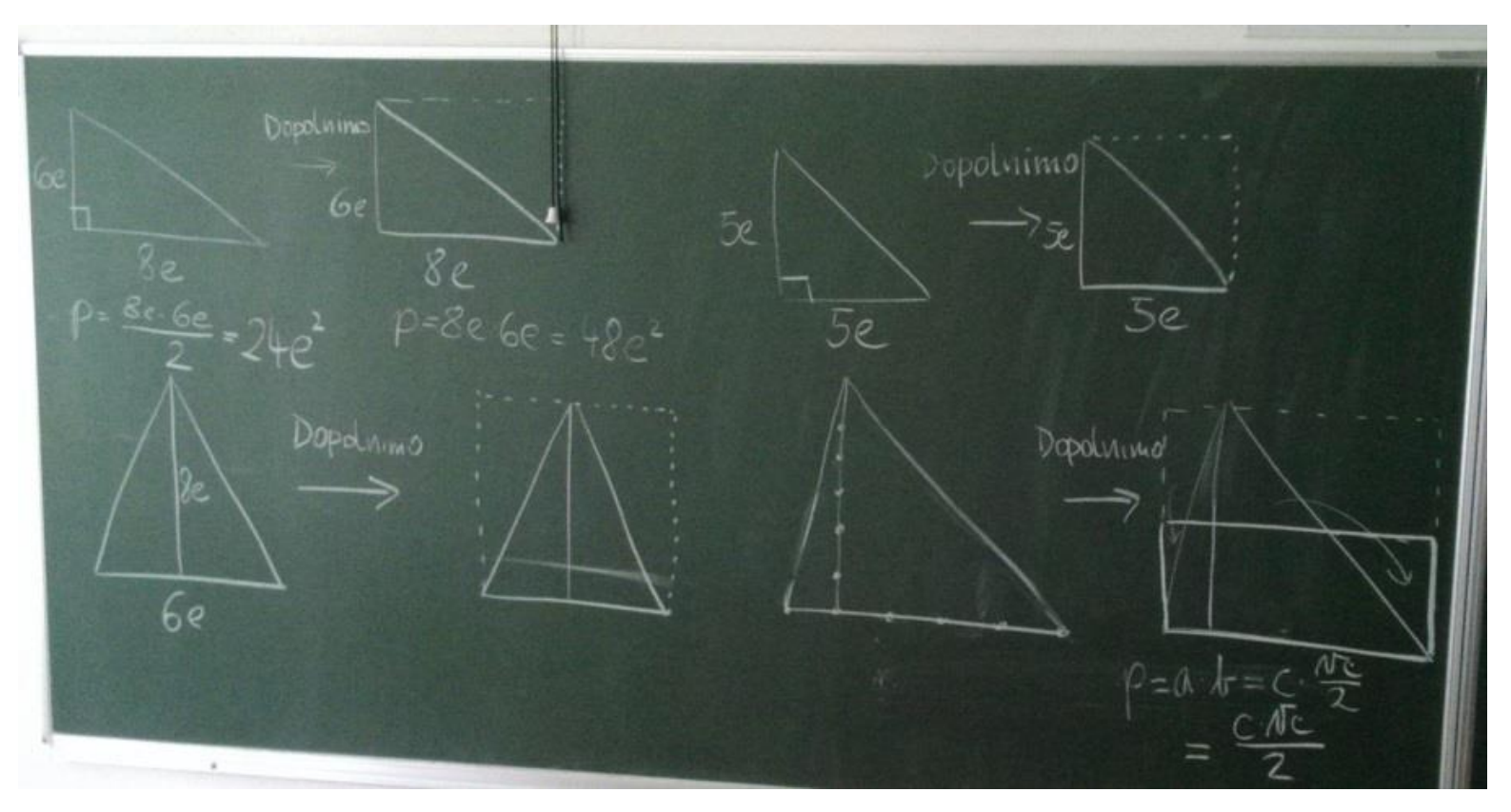

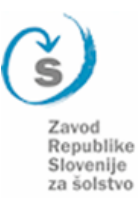

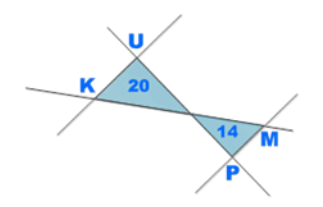

## **2. ura-aplikacija Smart Geoboard**

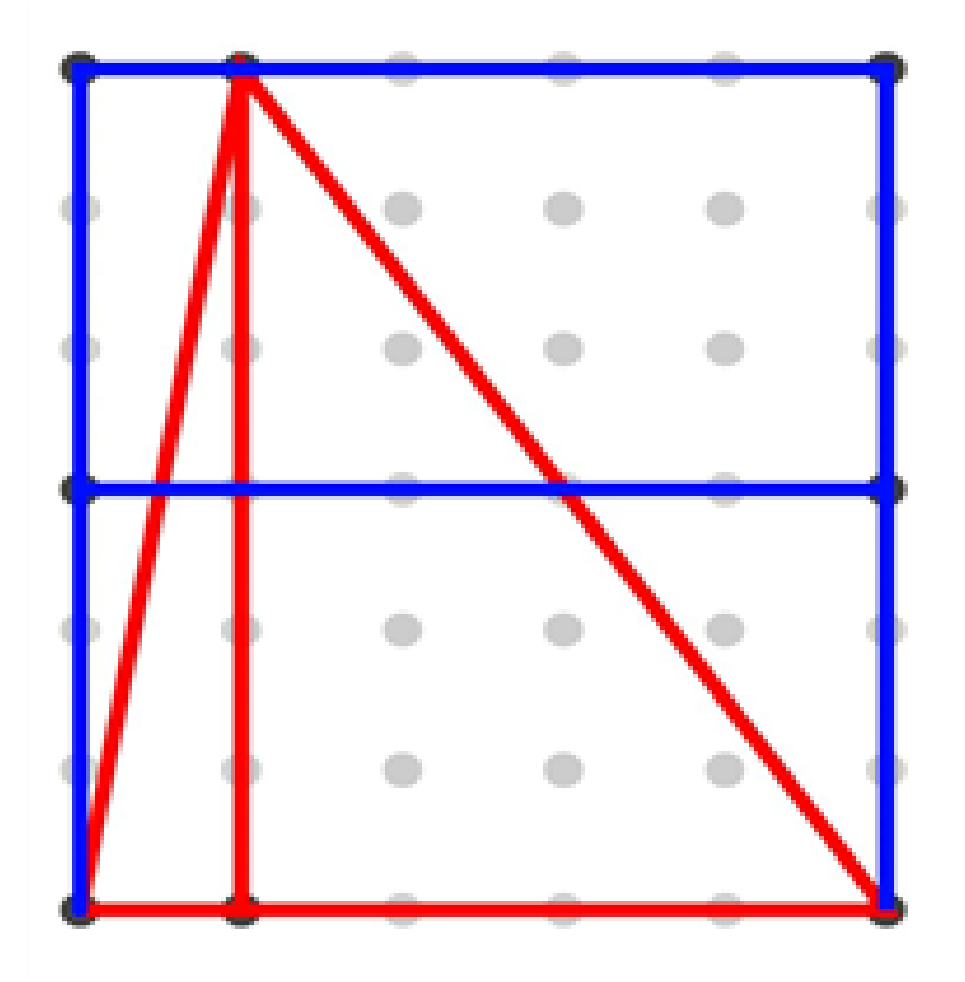

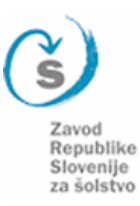

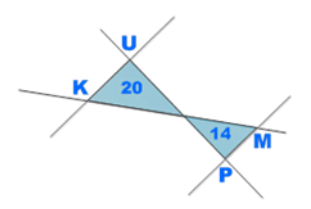

# **3. ura-aplikacija Socrative**

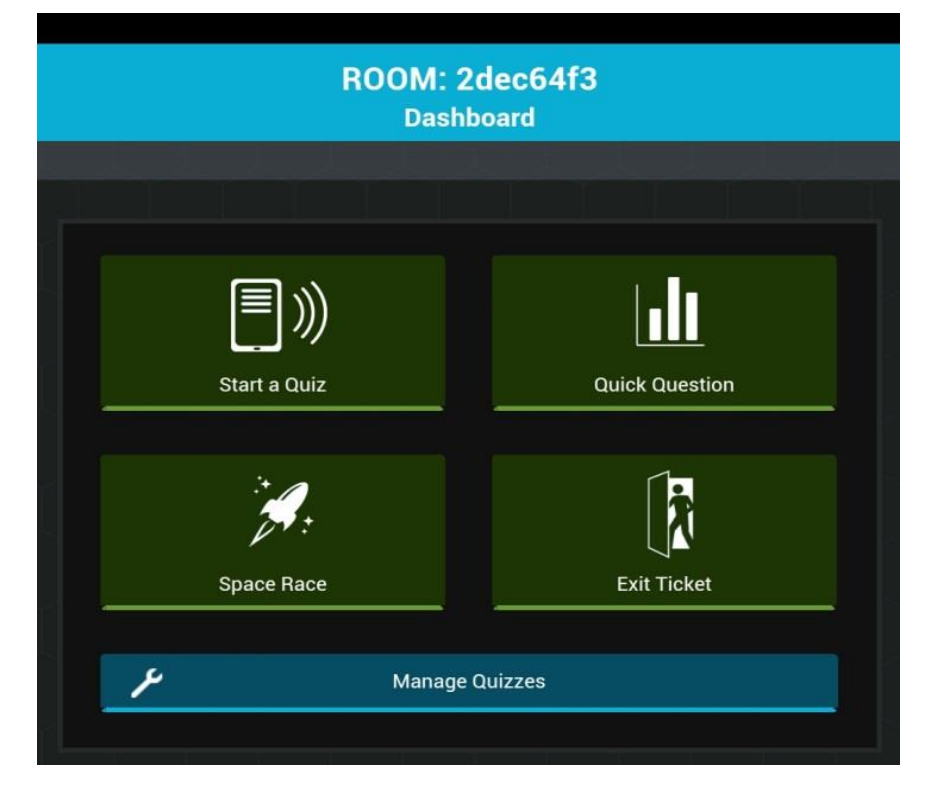

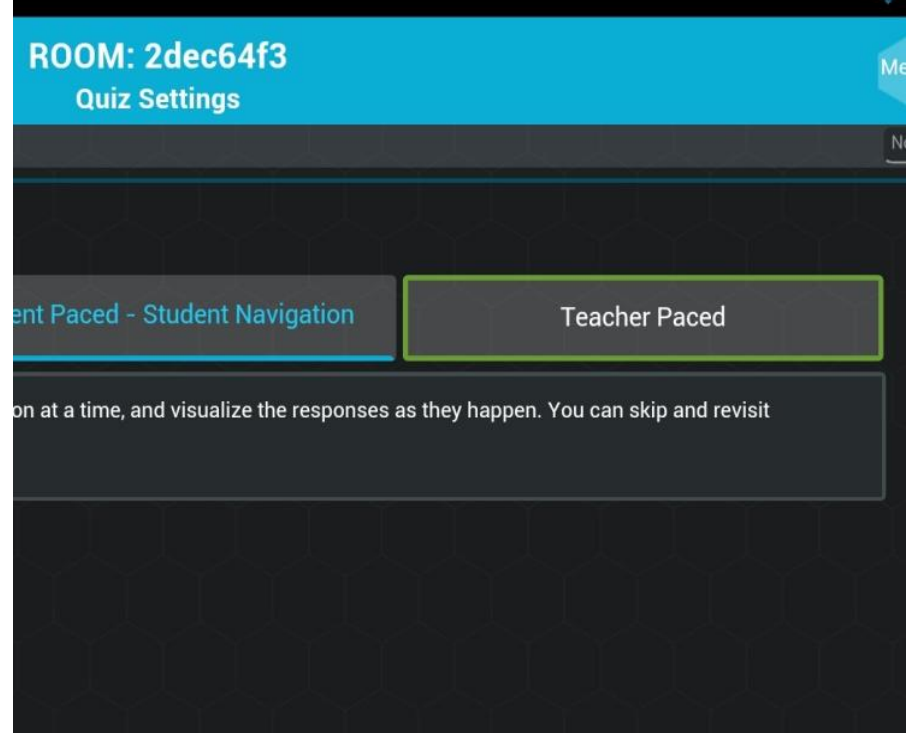

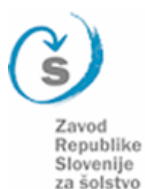

# **3. ura-aplikacija Socrative**

kviz-obseg in ploščina trikotnika Friday, May 16 2014 10:22 AM Room: 2dec64f3 (mojca.pev@gmail.com) **Common Core Tags:** 

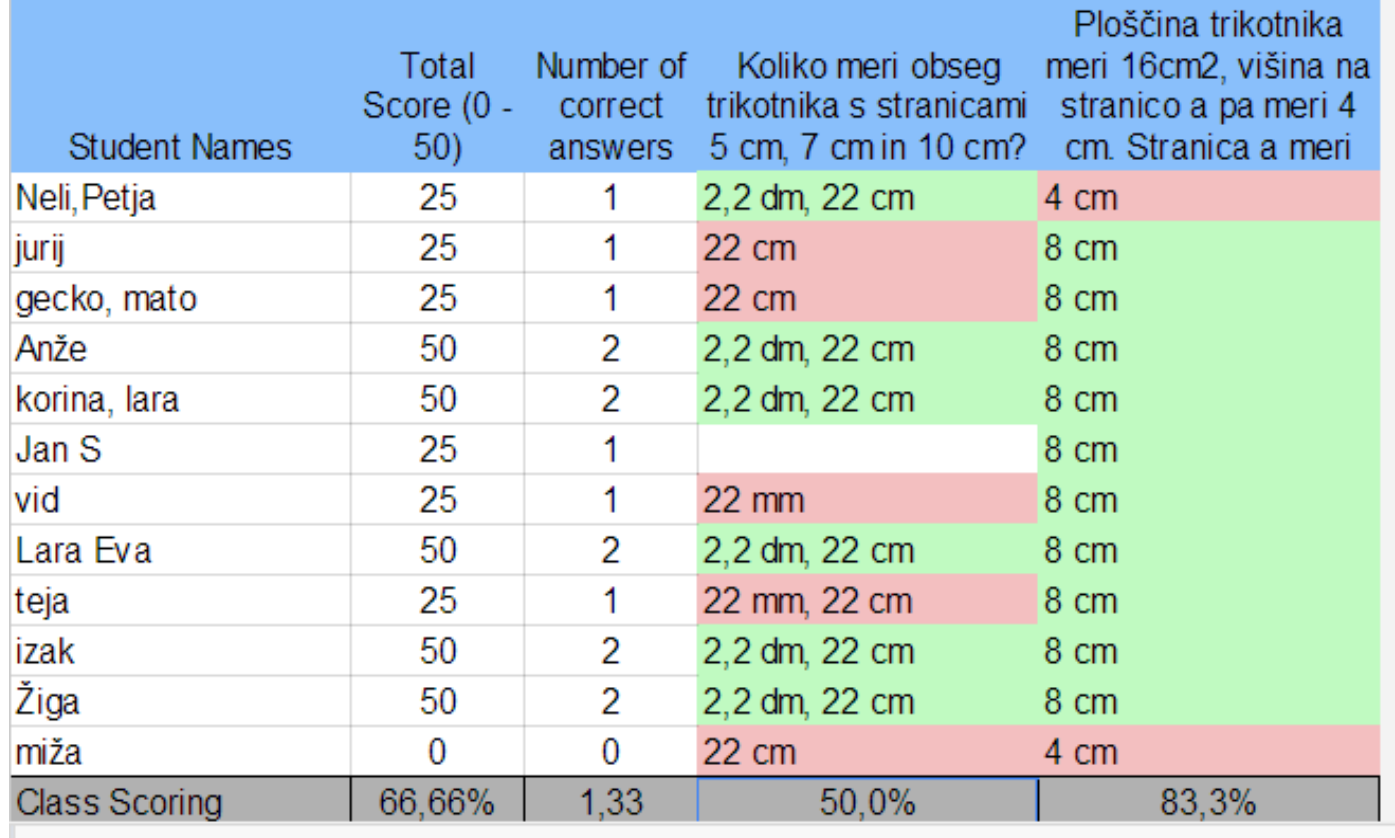

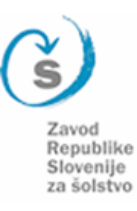

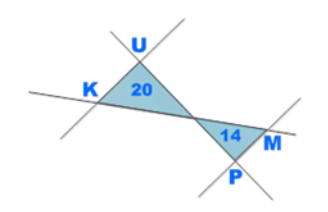

1. vprašanje: Opiši razliko med učenjem s klasičnimi (papirnatimi) učbeniki in eučbeniki

Javajam povzetke odgovorov:

- v e-učbeniku je zelo dobra razlaga, tudi naloge so dobre;
- učenje z e-učbeniki je hitrejše;  $\bullet$
- razlaga je v primerjavi s papirnatimi učbeniki krajša in boljša; ۰
- pri učenju z e-učbeniki si bolj pozoren, saj je vsebina bolj zanimiva. ۰

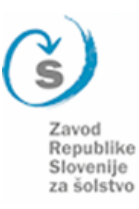

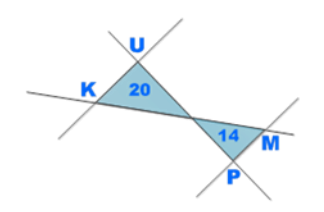

2. vprašanje: Ali se rad učiš iz e-učbenika? Iz stolpčnega diagrama opazimo, da se večina učencev rada uči iz e-učbenika.

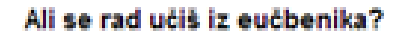

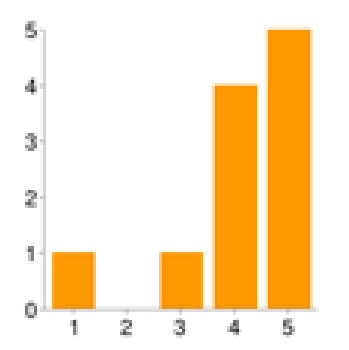

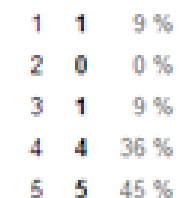

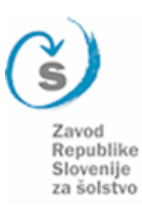

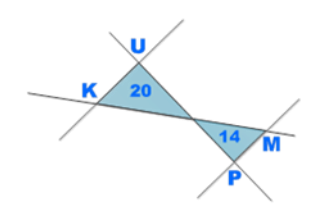

3. vprašanje: Ali je vsebina v e-učbenikih dovolj jasno razložena?

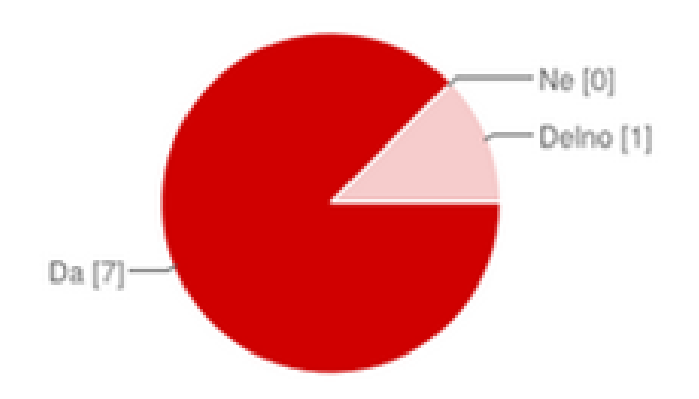

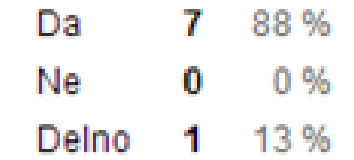

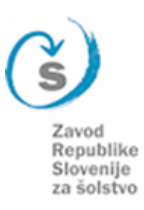

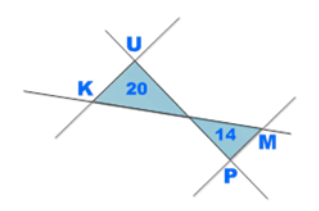

4. vprašanje: Ali bolje razumeš vsebino, če opazuješ animacije v e-učbeniku?

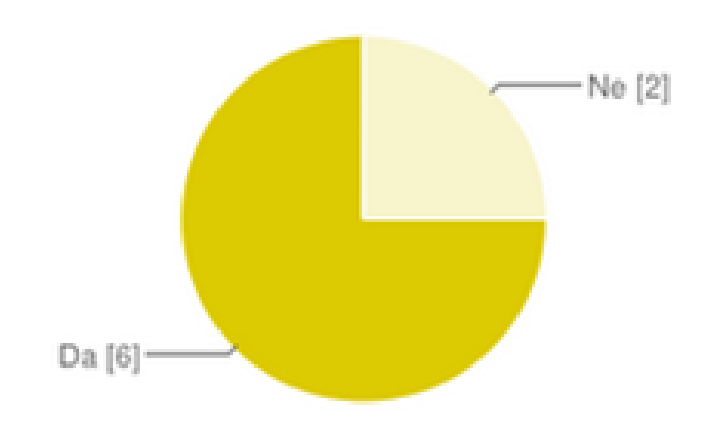

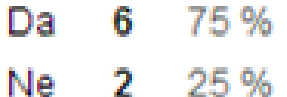

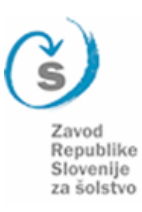

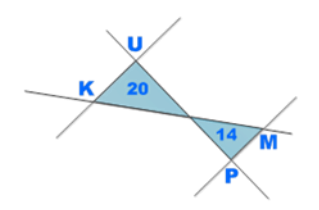

6. vprašanje: Ali se ti zdi, da aplikacije, ki smo jih uporabili pri pouku, popestrijo pouk? Napiši, zakaj.

Učenci so zapisali, da aplikacije zagotovo popestrijo pouk. Navajajo naslednje razloge:

- pripomorejo k boljši predstavitvi vsebine,
- pri reševanju nalog od učenca zahtevajo več pozornosti,
- aplikacije so zanimive, so kot nova moda.

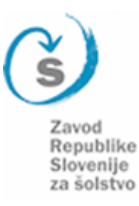

 $+$ 

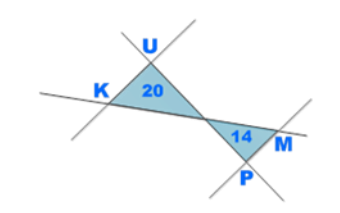

# **Zaključek**

- motiviranost za delo
- boljšo vizualno predstavo
- drugačen tip nalog
- več raziskovanja ipd.
- Samostojno delo v kombinaciji z učiteljevo razlago in sprotnimi komentarji.

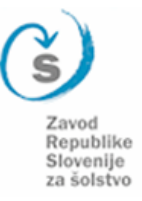

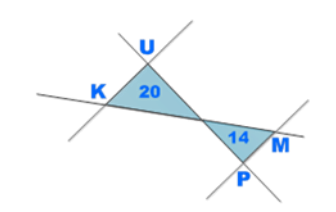

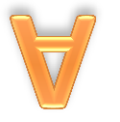

 $\overline{ }$ 

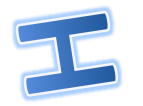

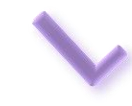

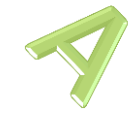